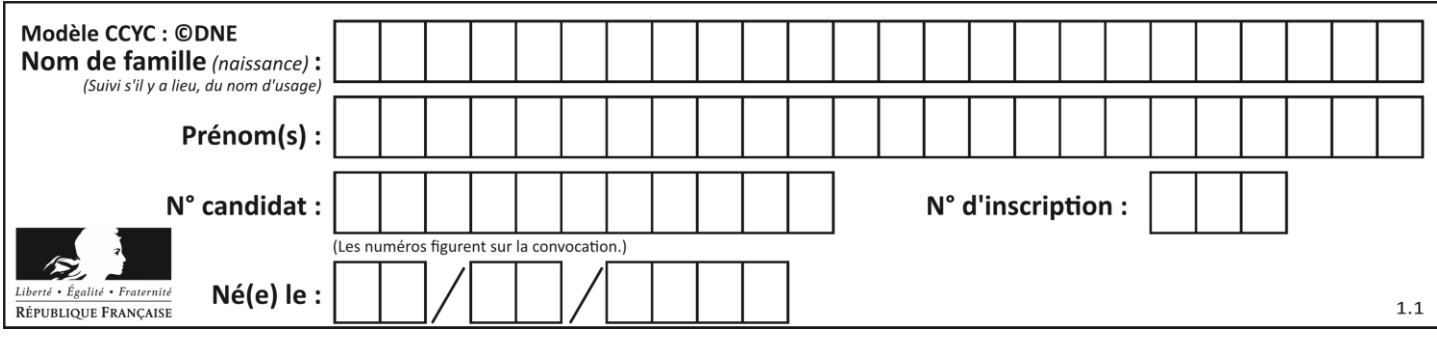

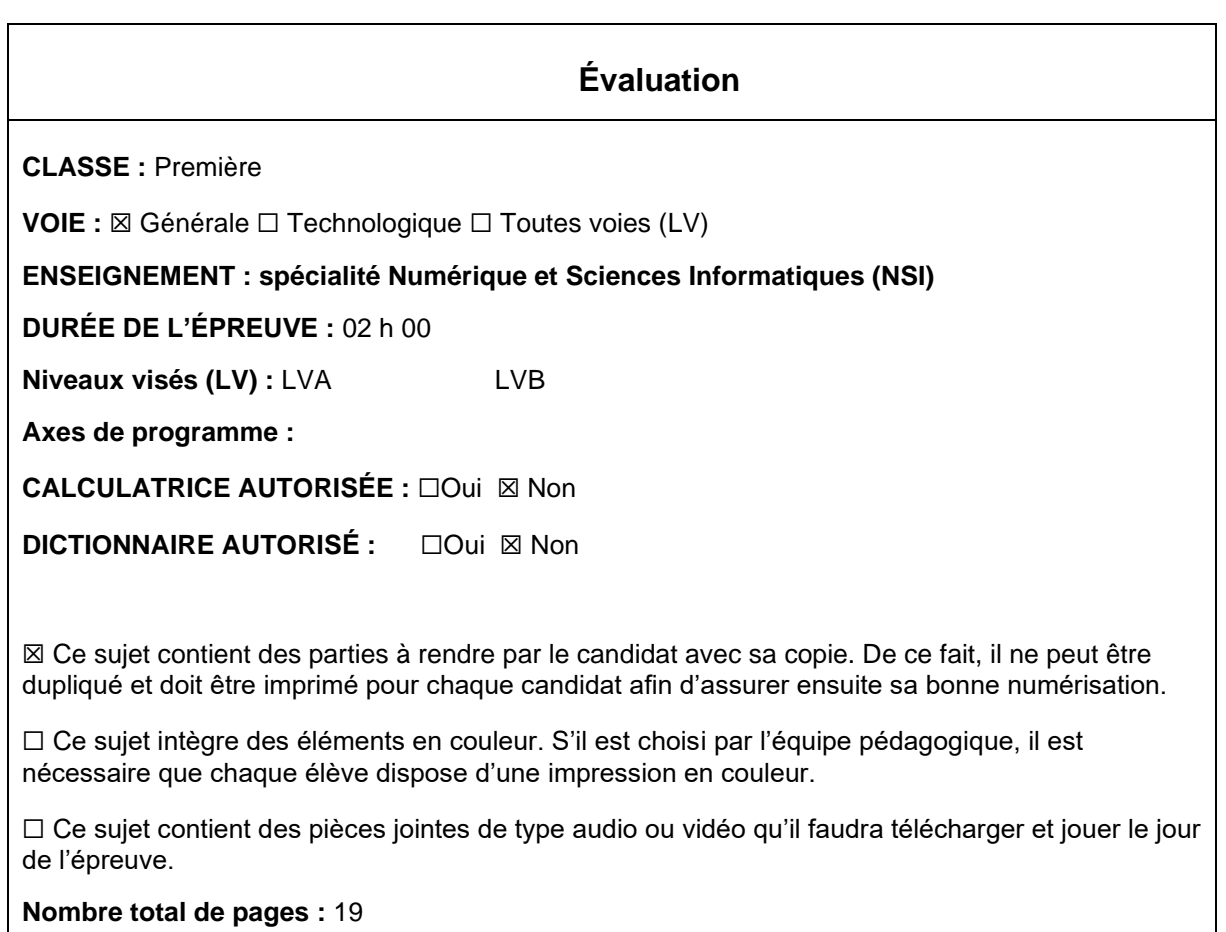

L'épreuve consiste en 42 questions, rangées en 7 thèmes.

Pour chaque question, le candidat gagne 3 points s'il choisit la bonne réponse, perd 1 point s'il choisit une réponse fausse. S'il ne répond pas ou choisit plusieurs réponses, il ne gagne ni ne perd aucun point.

Le total sur chacun des 7 thèmes est ramené à 0 s'il est négatif.

La note finale s'obtient en divisant le total des points par 6,3 et en arrondissant à l'entier supérieur.

# **Le candidat indique ses réponses aux questions en pages 3 et 4. Seules les pages 1 à 4 sont rendues par le candidat à la fin de l'épreuve, pour être numérisées.**

Les questions figurent sur les pages suivantes.

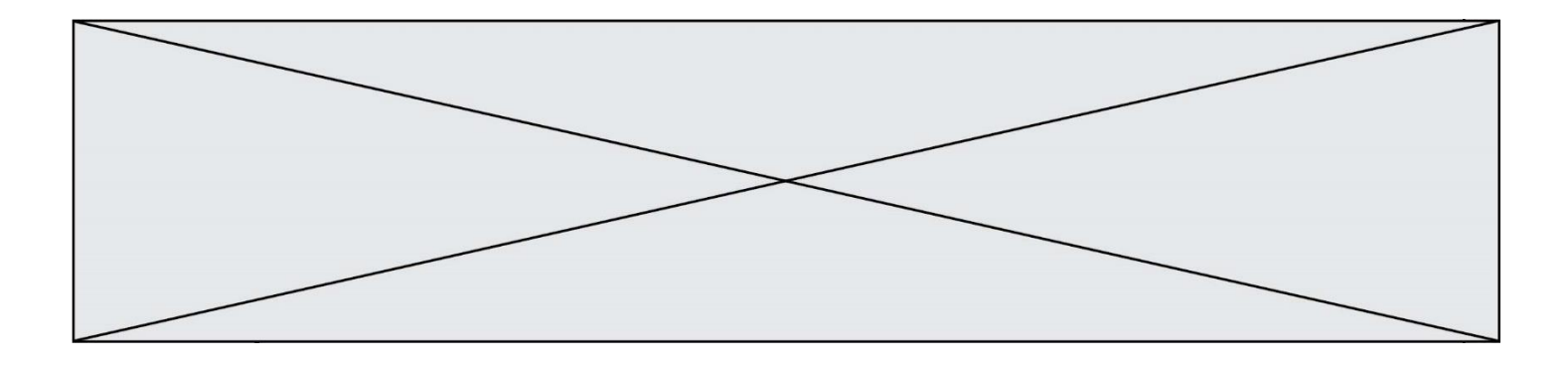

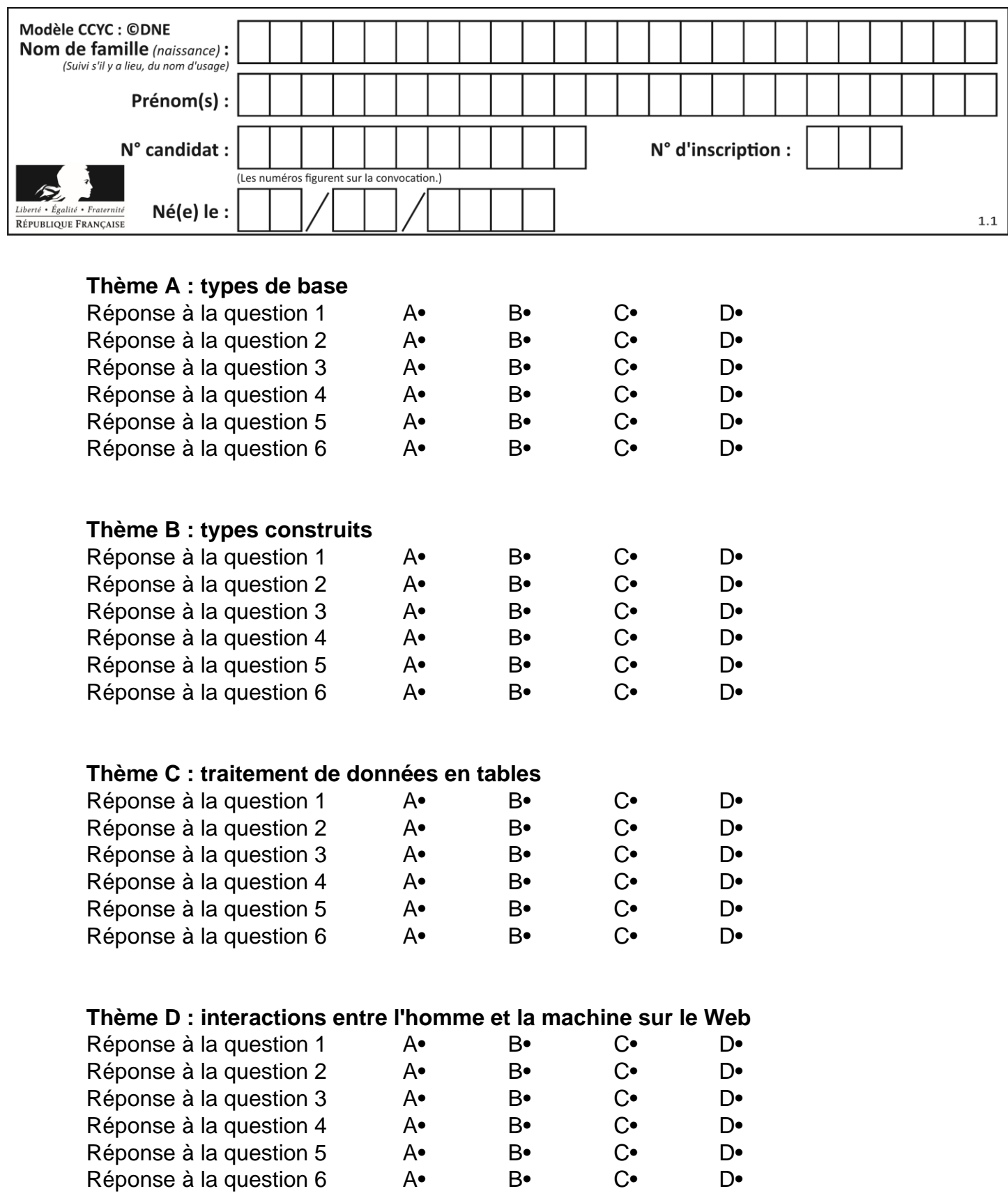

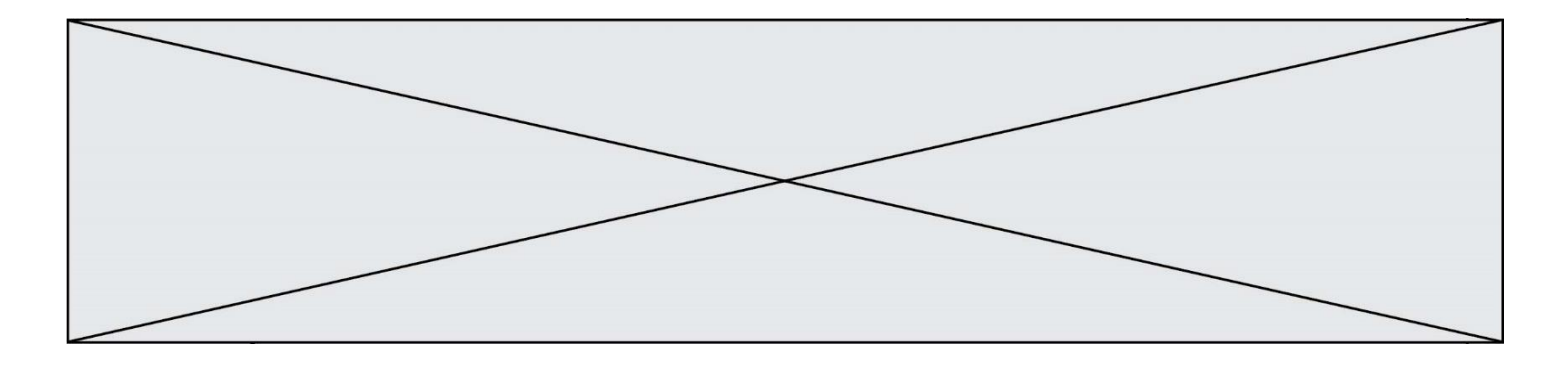

# **Thème E : architectures matérielles et systèmes d'exploitation**

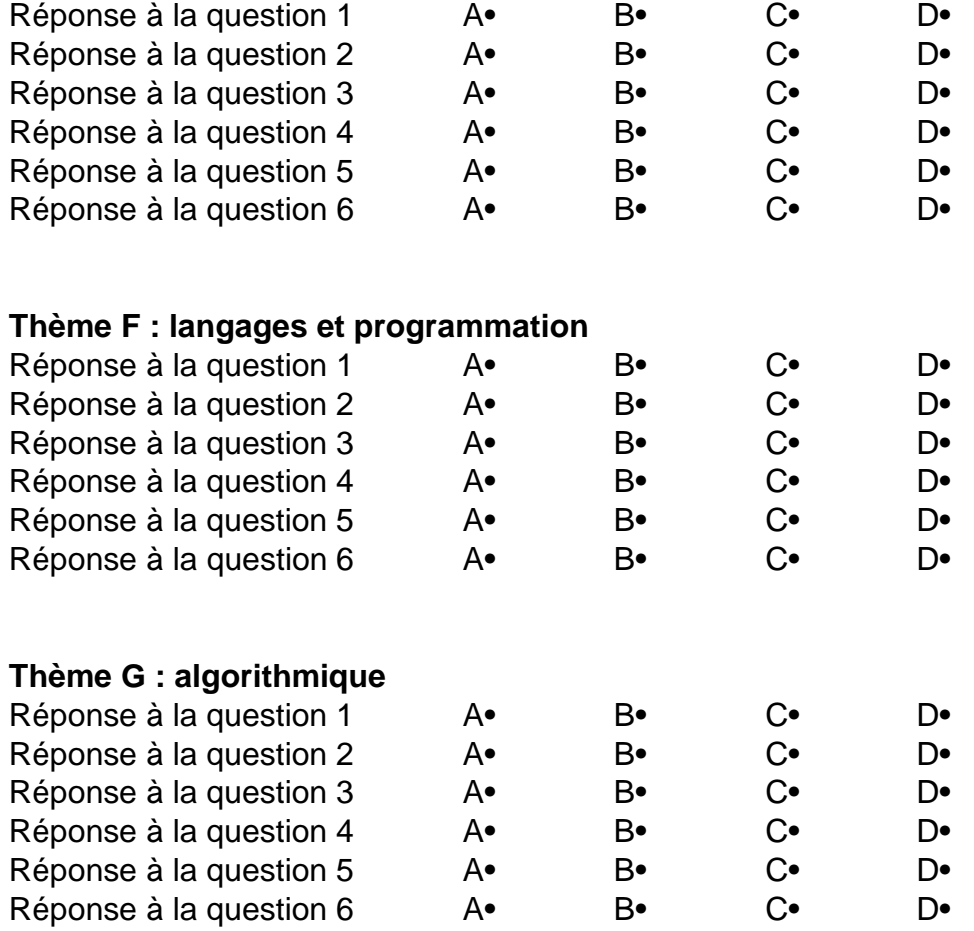

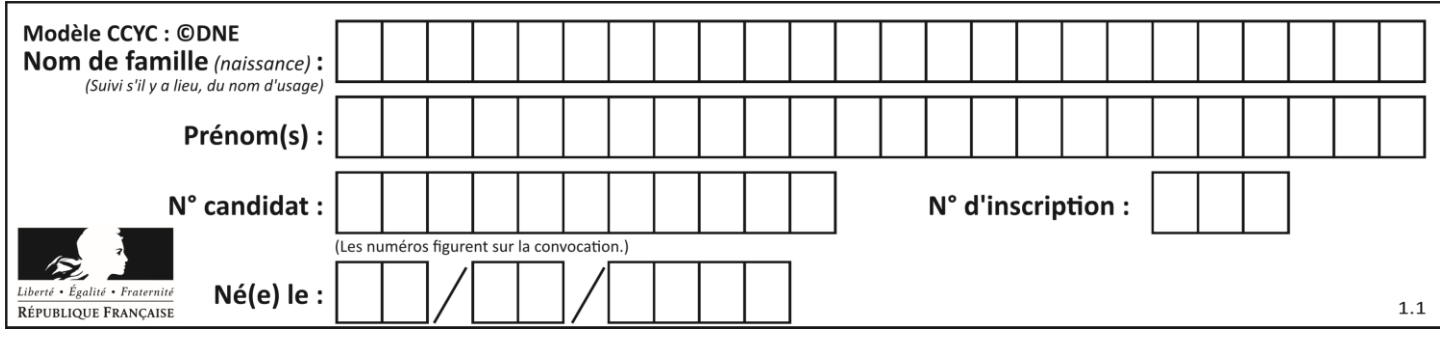

# **Thème A : types de base**

#### **Question A 1**

Quelle est, en écriture décimale, la somme d'entiers dont l'écriture en base 16 (hexadécimale) est 2A + 2 ?

#### **Réponses**

- A 22
- B 31
- C 49
- D 44

### **Question A 2**

On veut définir une fonction xor qui renvoie le résultat d'un « ou exclusif » sur ses arguments. Laquelle de ces définitions est-elle correcte ?

#### **Réponses**

```
A def xor(a,b):
      return (not(a) and b) or (a and b) 
B def xor(a,b):
       return (a or b) and not(a) 
C def xor(a,b):
       return (a and not(b)) or (b and not(a))
D def xor(a,b):
       return (a or not(b)) and (b or not(a))
```
#### **Question A 3**

Quelle est la représentation binaire en complément à deux sur huit bits du nombre –3 ?

#### **Réponses**

- A 1000 0011
- B 1111 1100
- C 1111 1101
- D 1 0000 0011

#### **Question A 4**

Quelle est la séquence de bit qui représente –25 en complément à 2 sur 8 bits ?

#### **Réponses**

- A 0001 1001
- B 0001 1010
- C 1110 0110
- D 1110 0111

#### **Question A 5**

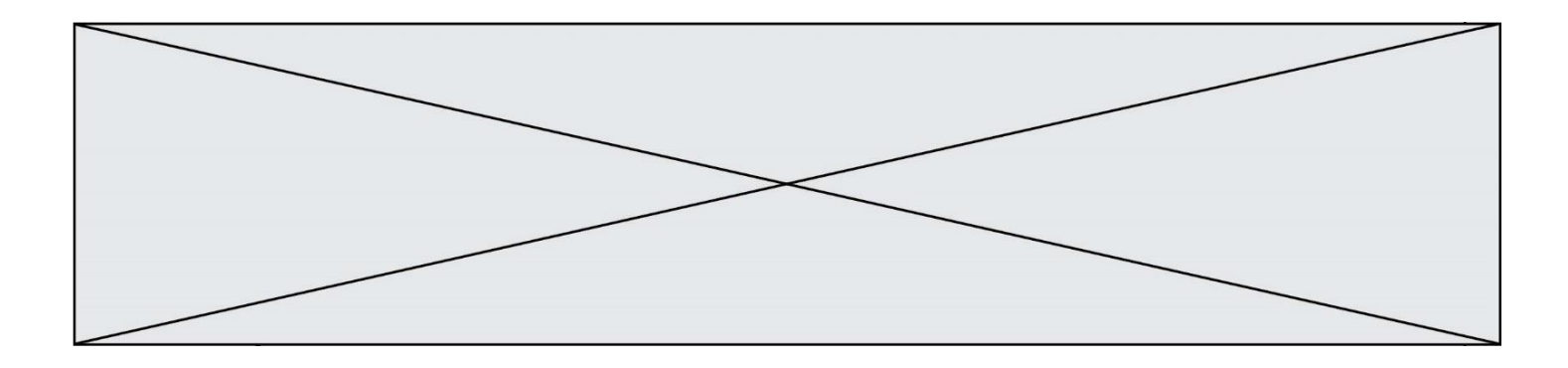

Quelle est l'écriture décimale du nombre qui s'écrit 11,0101 en binaire ?

## **Réponses**

- A 3
- B 3,0101<br>C 3,05
- $C$  3,05<br>D 3,31
- D 3,3125

## **Question A 6**

Soient  $P$  et  $Q$  deux formules logiques telles que  $P$  est vraie et  $Q$  est fausse. Quelle est la valeur de l'expression ( $P ET Q$ )  $OU (NON(P) OU Q)$ ?

- *Réponses*
- A vraie B fausse
- C ni vraie, ni fausse
- D vraie et fausse en même temps

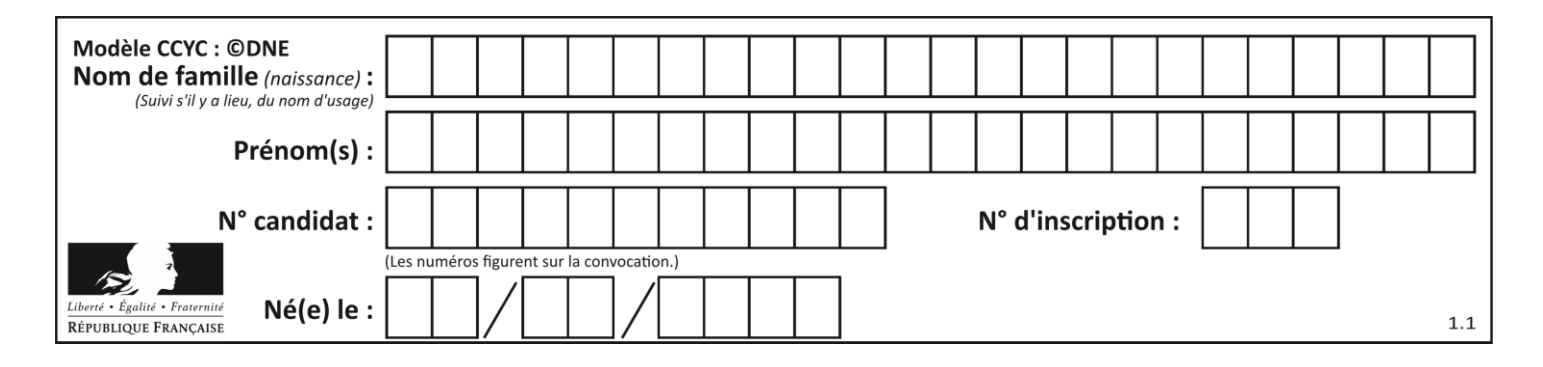

# **Thème B : types construits**

## **Question B 1**

On définit le dictionnaire dico par les instructions suivantes :

```
def f(x):
  return x*x
def g(x):
  return x + x
def h(x):
  return 3*x
dico = { 'F': f, 'G': g(6), 'H': h }
```
Une seule des affirmations suivantes est incorrecte. Laquelle ?

## *Réponses*

- A dico['F'] est une fonction
- B dico['F'](5) est un entier
- C dico['G'] est une fonction
- D dico['G'] est un entier

## **Question B 2**

Quelle expression Python a pour valeur la liste [1,3,5,7,9,11] ?

#### **Réponses**

A  $[2*i - 1 for i in range(6)]$ B  $[2*i + 1 for i in range(6)]$ C  $[2*i + 1 for i in range(5)]$ D  $[2*i - 1 for i in range(7)]$ 

#### **Question B 3**

Quelle est la valeur de l'expression  $[(a,b)$  for a in range(3) for b in range(3) if  $a > b$ ]?

#### **Réponses**

A [(a,b),(a,b),(a,b),(a,b),(a,b),(a,b),(a,b),(a,b),(a,b)]

- B [(0,0),(0,1),(0,2),(1,0),(1,1),(1,2),(2,0),(2,1),(2,2)]
- $C \quad [(1,0),(2,0),(2,1)]$
- D  $[(0,0), (0,1), (0,2), (1,0), (1,1), (1,2), (1,0), (1,1), (1,2)]$

#### **Question B 4**

On définit L = [4,25,10,9,7,13]. Quelle est la valeur de L[2] ?

### **Réponses**

- A 4
- B 25
- C 10
- D 9

**Question B 5**

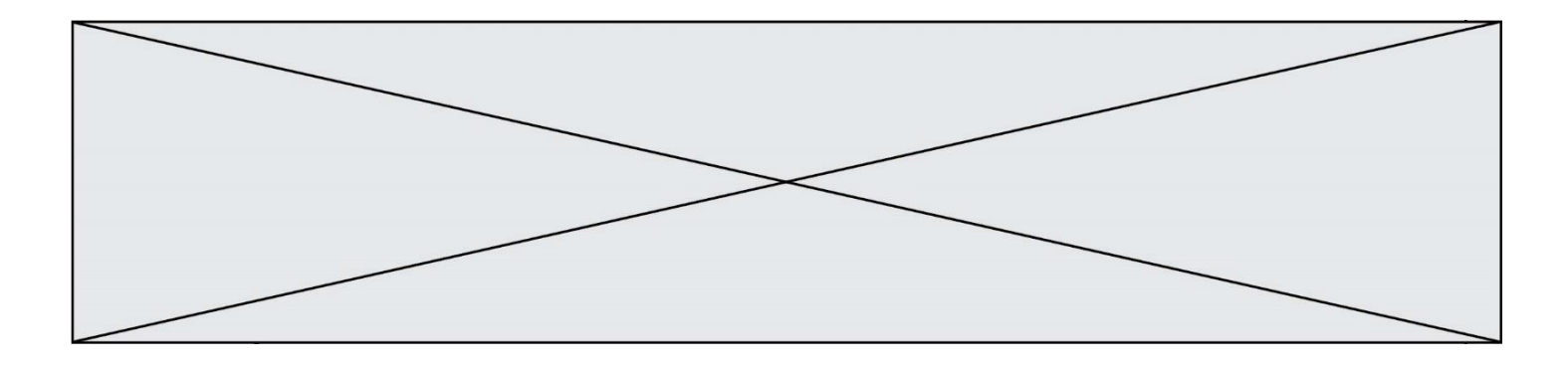

On considère la fonction suivante :

```
def somme(tab):
  s = 0for i in range(len(tab)):
     ......
  return s
```
Par quelle instruction faut-il remplacer les points de suspension pour que l'appel somme([10,11,12,13,14]) renvoie 60 ?

## *Réponses*

```
A s = tab[i]
B s = s + tab[i]
C tab[i] = tab[i] + sD s = s + i
```
## **Question B 6**

Quelle est la valeur de l'expression  $[[0] * 3$  for i in range(2)]?

- A [[0,0], [0,0], [0,0]]
- B [[0,0,0], [0,0,0]]
- C [[0.000], [0.000]]
- D [[0.00], [0.00], [0.00]]

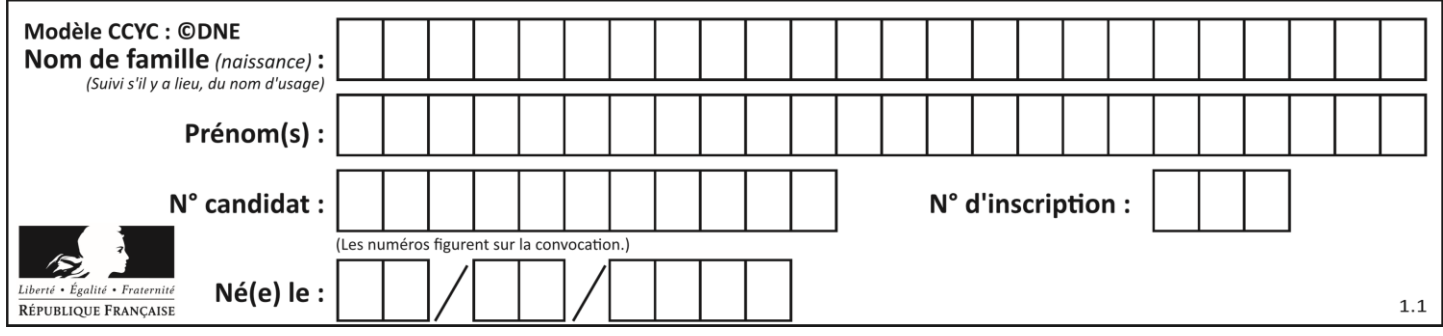

# **Thème C : traitement de données en tables**

## **Question C 1**

Laquelle de ces listes de chaînes de caractères est triée en ordre croissant ? *Réponses*

```
A ['Chat', 'Chien', 'Cheval', 'Cochon']
B ['Chat', 'Cheval', 'Chien', 'Cochon']
C ['Chien', 'Cheval', 'Cochon', 'Chat']
D ['Cochon', 'Chien', 'Cheval', 'Chat']
```
## **Question C 2**

Laquelle de ces listes de chaînes de caractères est triée en ordre croissant ? *Réponses*

```
A ['8', '12', '142', '21']
B ['8', '12', '21', '142']
C ['12', '142', '21', '8']
D ['12', '21', '8', '142']
```
## **Question C 3**

Qu'est-ce que le format de fichier CSV ?

#### **Réponses**

- A un format de fichier mis au point par Microsoft pour Excel
- B un format de fichier pour décrire une base de données
- C un format de fichier où les données sont séparées par un caractère tel qu'une virgule
- D un format de fichier décrivant une page Web

#### **Question C 4**

Dans la plupart des fichiers CSV, que contient la première ligne ?

*Réponses*

- A des notes concernant la table de données
- B les sources des données
- C les descripteurs des champs de la table de données
- D l'auteur de la table de données

## **Question C 5**

On a défini :

mendeleiev =  $[$ ['H','.','.','.','.','.','.','.','He'], ['Li','Be','B','C','N','O','Fl','Ne'], ['Na','Mg','Al','Si','P','S','Cl','Ar']]

Comment construire la liste des gaz rares, c'est-à-dire la liste des éléments de la dernière colonne ?

```
A gaz_rares = [ periode[7] for periode in mendeleiev]
B gaz rares = [ periode for periode in mendeleiev[7]]
C gaz rares = [ periode for periode[7] in mendeleiev]
D gaz_rares = [ periode[8] for periode in mendeleiev]
Question C 6
```
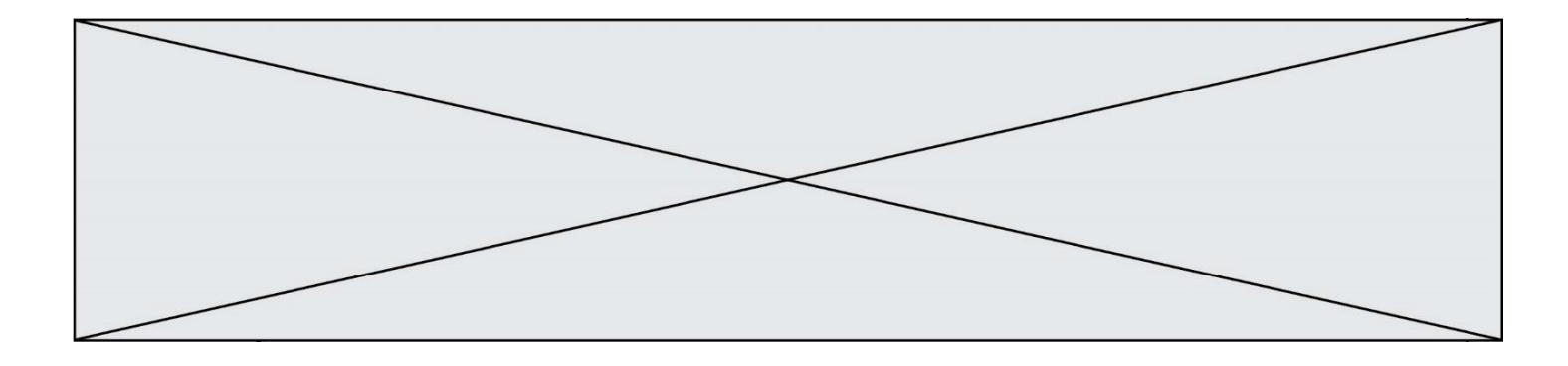

Quelle est la valeur de la variable image après exécution du programme Python suivant ?

```
image = [[0, 0, 0, 0], 
        [0, 0, 0, 0], 
        [0, 0, 0, 0],
        [0, 0, 0, 0]]
for i in range(4):
 for j in range(4):
if (i+j) == 3:
           image[i][j] = 1
```
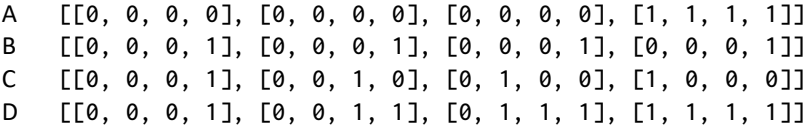

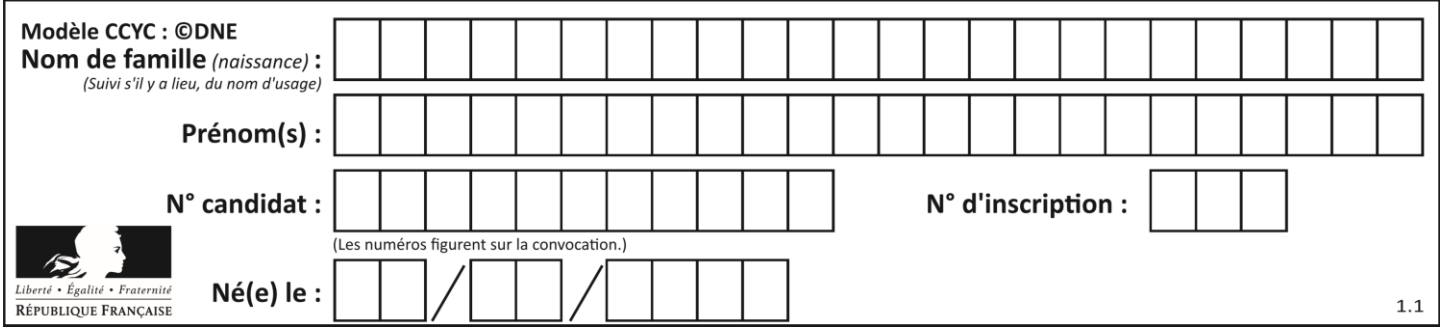

# **Thème D : interactions entre l'homme et la machine sur le Web**

## **Question D 1**

Dans une page HTML, on peut trouver le code suivant :

```
<article>
   <h1>Les auteurs de ce site</h1>
   <button onclick="auteurs()">Appuyer ici</button>
</article>
<script src="java_script/ScriptJava.js"></script>
<script>
  function auteurs() { alert("Auteurs anonymes"); }
<\script>
```
Quel sera le résultat d'un clic sur le bouton "*Appuyer ici*" ?

#### **Réponses**

- A Rien
- B La page du navigateur se fermera
- C La page affichera à la place du bouton "*Appuyer ici*" le message "*Auteurs anonymes*"
- D Cela provoquera l'ouverture d'une fenêtre comportant le message "*Auteurs anonymes*"

#### **Question D 2**

Parmi les couples de balises suivants, lequel permet de créer un formulaire ?

#### **Réponses**

- A <body> </body>
- B <html> </html>
- C <div> </div>
- D <form> </form>

#### **Question D 3**

Parmi les langages suivants, lequel est exécuté sur le serveur lors de la consultation d'une page Web ?

#### **Réponses**

- A JavaScript
- B HTML
- C CSS
- D PHP

#### **Question D 4**

Quelle URL parmi les suivantes témoigne que l'échange entre le navigateur et le serveur est chiffré ? *Réponses*

- A http://www.mabanque.com/
- B http://www.mabanque.fr/
- C https://www.mabanque.fr/
- D http://secure.mabanque.fr/

#### **Question D 5**

Dans une page web, on souhaite créer un bouton permettant l'appel de la fonction javascript traitement().

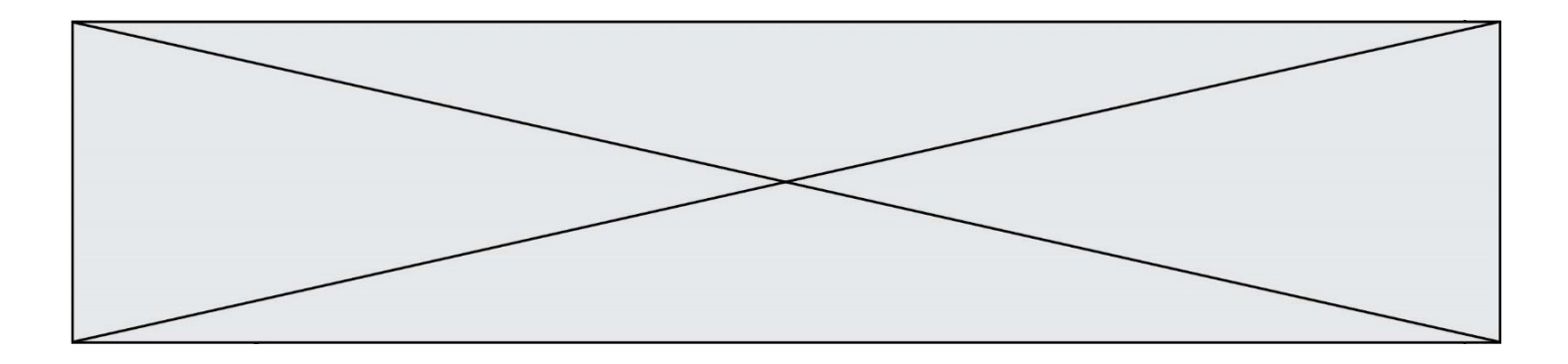

Quelle ligne d'instructions permettra de le faire ? *Réponses*

- A <br/>  $\forall$ button onclick = "traitement()">Cliquez ici</button>
- B <a href = traitement()>Cliquez ici</a>
- C  $\leq$  <br/>button>Cliquez ici</button = traitement()>
- D <br />
Solutton>Cliquez ici = traitement()</button>

### **Question D 6**

On considère cet extrait de fichier HTML représentant les onglets d'une barre de navigation :

```
<ul id="tab-nav">
    <li><a href="onglet1.html" class="tab-nav-active">Onglet 1</a></li>
    <li><a href="onglet2.html">Onglet 2</a></li>
    <li><a href="onglet3.html">Onglet 3</a></li>
\langle/ul>
```
Quel code CSS permet de mettre en bleu la couleur de fond des onglets et uniquement eux ? *Réponses*

```
A tab-nav a { background-color : blue; }
B tab-nav, a { background-color : blue; }
C #tab-nav a { background-color : blue; }
D #tab-nav, a { background-color : blue; }
```
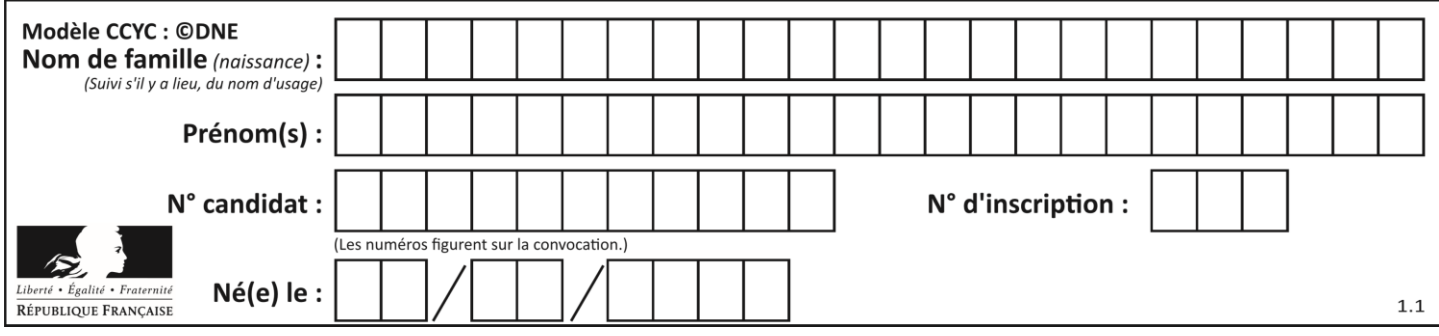

# **Thème E : architectures matérielles et systèmes d'exploitation**

## **Question E 1**

Dans la console Linux, quelle commande faut-il exécuter pour créer un dossier nommé travail dans le dossier courant ?

#### **Réponses**

- A pwd travail
- B cd travail
- C mkdir travail
- D dir /home/martin/travail

## **Question E 2**

Parmi ces composants électroniques, lequel est d'échelle microscopique dans un ordinateur ?

# *Réponses*

- A le bus
- B le radiateur
- C le transistor
- D le disque dur

## **Question E 3**

Sous Linux, les droits d'accès à un fichier dont le propriétaire est Joseph sont les suivants : -rwxr-xr--. Laquelle des affirmations suivantes est **fausse** ?

#### **Réponses**

- A Joseph a l'autorisation de lire ce fichier
- B les membres du groupe de Joseph ont l'autorisation de lire ce fichier
- C tous les utilisateurs ont l'autorisation de lire ce fichier
- D les membres du groupe de Joseph ont l'autorisation de modifier ce fichier

#### **Question E 4**

Quelle commande permet de connaître le répertoire courant ?

### **Réponses**

- A cd
- B ls
- C pwd
- D chmod

## **Question E 5**

Qu'effectue-t-on en lançant la commande suivante dans un terminal Linux :

cp /etc/professeur/fichier.conf /home/nsi/fichier.conf

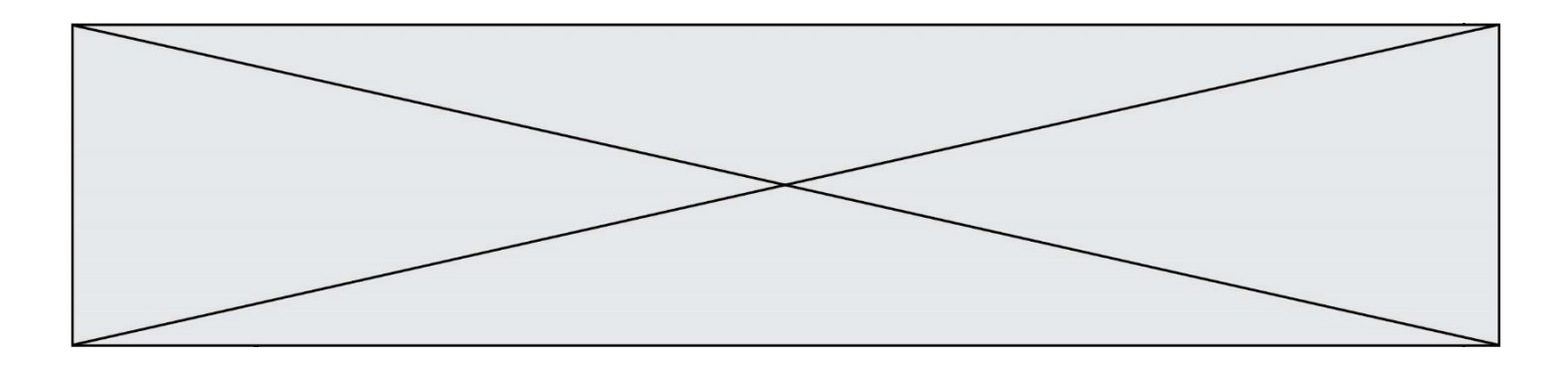

## **Réponses**

- A un déplacement de fichier
- B une copie de fichier
- C un renommage de fichier
- D un changement de répertoire

## **Question E 6**

Quel composant électronique, inventé vers le milieu du 20<sup>e</sup> siècle, a permis le développement des ordinateurs actuels ?

- A le condensateur
- B la résistance<br>C le transistor
- le transistor
- D la diode

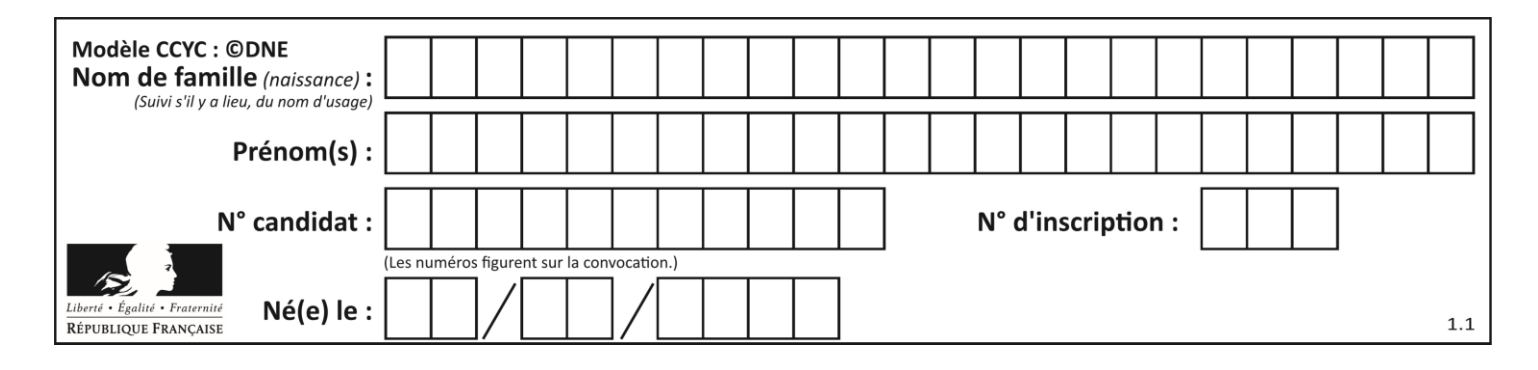

# **Thème F : langages et programmation**

## **Question F 1**

Quel est le seul langage de programmation parmi les propositions suivantes ?

## **Réponses**

- A HTML
- B CSS
- C C++
- D WEB

## **Question F 2**

Remplacer les pointillés par l'expression correcte pour que la fonction suivante renvoie le plus petit écart entre deux éléments d'une liste de 10 entiers :

```
def plusPetitEcart(L):
  m = abs(L[1] - L[0])for i in range(0, 9):
     for j in ...... :
        ecart = abs(L[j] - L[i])if ecart < m:
           m = ecart
   return m
```
#### *Réponses*

- A range(0,10)
- B range(0,i)
- C range(i,10)
- D range(i+1,10)

## **Question F 3**

Lequel des langages suivants n'est pas un langage de programmation :

## *Réponses*

- A PHP
- B Javascript
- C HTML
- D Python

## **Question F 4**

On exécute le script suivant :

def calcul(a,b):  $a = a + 2$  $b = b + 5$  $c = a + b$ return c  $a, b = 3, 5$ calcul(a,b)

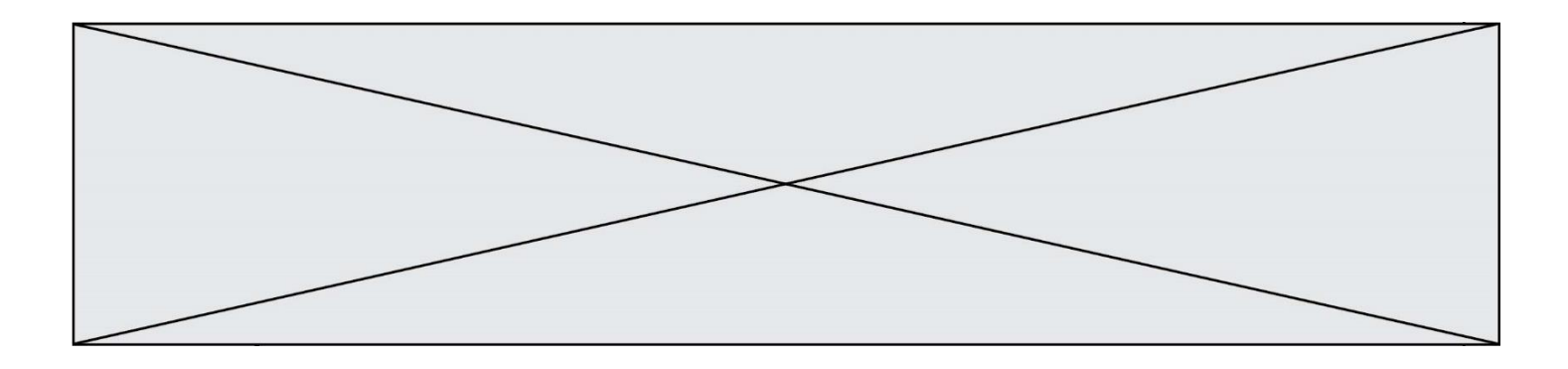

À la fin de cette exécution :

#### **Réponses**

- A a vaut 3, b vaut 5 et c vaut 15
- B a vaut 3, b vaut 5 et c n'est pas défini
- C a vaut 5, b vaut 10 et c vaut 15
- D a vaut 5, b vaut 10 et c n'est pas défini

#### **Question F 5**

 $n$  étant un entier strictement positif, la fonction suivante calcule sa factorielle, c'est-à-dire le produit  $1 \times 2 \times 3 \times \cdots \times (n-1) \times n$ . Comment faut-il écrire la ligne en pointillés ci-dessous pour ce faire ?

```
def factorielle(n):
   f = 1.........
      f = f * ireturn f
```
#### *Réponses*

A for i in range(1,n): B for i in range(n+1): C for i in range $(0, n)$ : D for i in range(1,n+1):

#### **Question F 6**

La fonction suivante ne calcule pas toujours correctement le maximum des deux nombres donnés en argument. On rappelle que abs(z) calcule la valeur absolue du nombre z.

```
def maxi(x,y) :
   m = (x-y+abs(x+y))/2 return m
```
Parmi les tests suivants, lequel va détecter l'erreur ?

- A maxi(3,-2)
- B  $maxi(2,2)$
- $C$  maxi $(3,2)$
- D maxi(2,3)

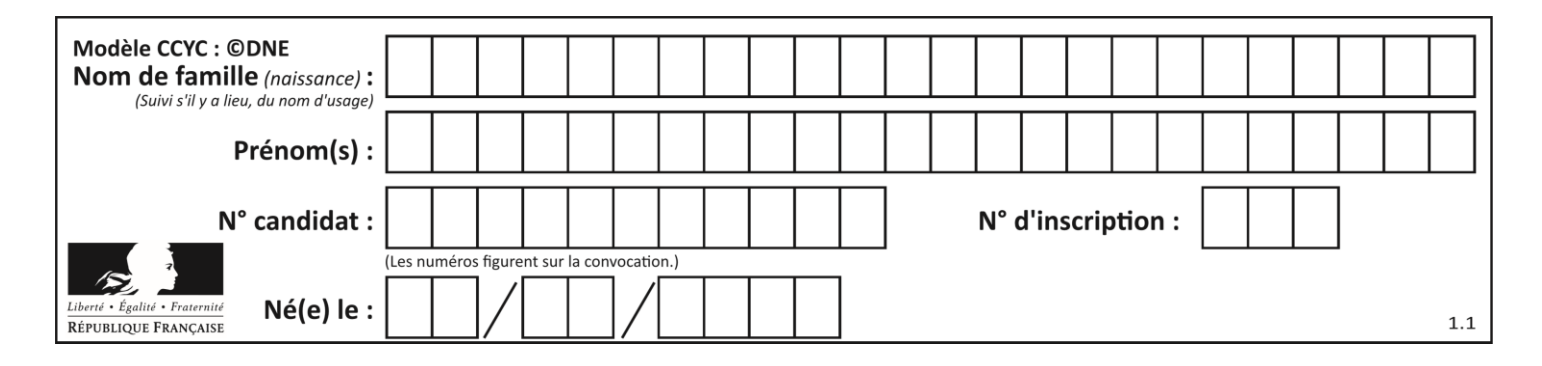

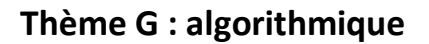

## **Question G 1**

On considère la fonction suivante :

```
def comptage(phrase,lettre):
  i = 0for j in phrase:
     if \ j == lettre:
        i = i+1return i
```
Que renvoie l'appel comptage("Vive l'informatique","e") ?

*Réponses*

- A 0
- 
- B 2<br>C 19 C 19
- D 'e'

## **Question G 2**

On dispose d'une fonction moyenne qui calcule la moyenne d'une liste de nombres et on écrit la fonction suivante :

```
def centrage(L, a):
  for i in range(0, len(L)):
     L[i] = L[i] - areturn L
```
Pour la liste  $L1 = [5, 3, 1]$ , quelle est la valeur de centrage( $L1$ , moyenne( $L1$ ))?

```
Réponses
A [5.0, 3.0, 1.0]
B [3.0, 3.0, 3.0]
C [2.0, 0.0, -2.0]
D [2.0, 1.0, -0.3333333]
```
## **Question G 3**

Qu'affiche le programme suivant :

```
a = 3b = 4if a > b and a == 3:
     print('vert')
if a > b and b == 4:
     print('rouge')
if a = 4 or b > a:
    print('bleu')
if a == 3 or a < b:
     print('jaune')
```
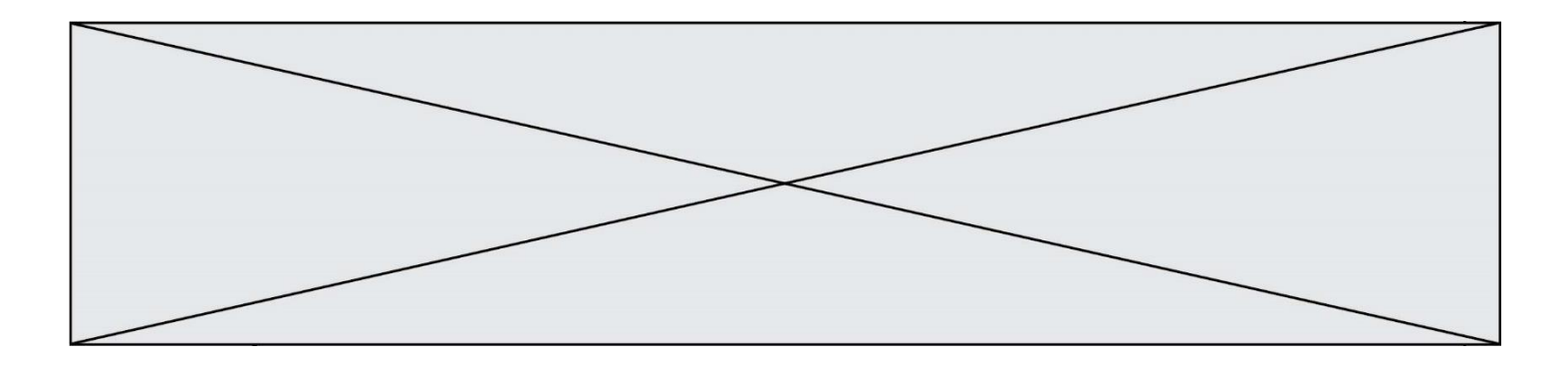

#### *Réponses*

- A vert rouge
- B bleu jaune
- C bleu
- D vert Jaune

#### **Question G 4**

Algorithme des k plus proches voisins. Nous disposons de 3 espèces de plantes (A, B, C) et d'un échantillon de plantes. Nous disposons de la distance entre notre échantillon et les spécimens de chaque espèce.

Voici le début du tableau trié par ordre croissant de distance :

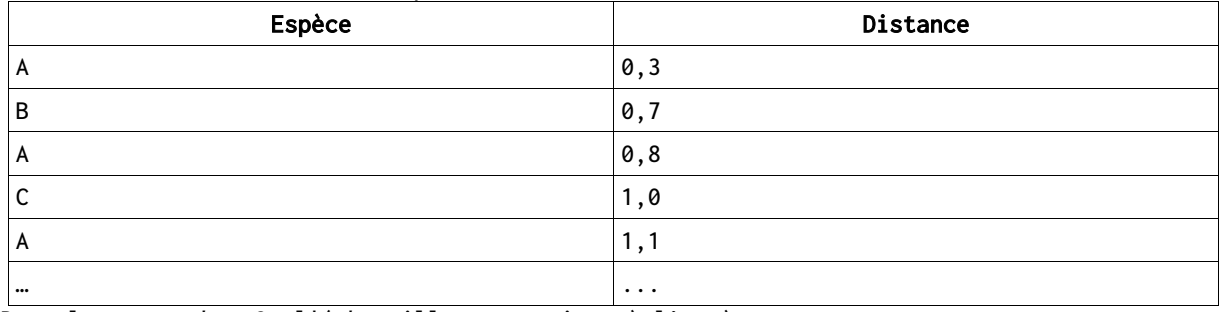

Dans le cas ou k = 3, l'échantillon appartient à l'espèce :

#### *Réponses*

A A

- B B
- C C
- D Impossible à déterminer

#### **Question G 5**

On dispose de sacs de jetons portant les nombres 10, 5, 3 et 1. On veut obtenir un total de 21 en utilisant ces jetons.

Si on utilise le principe de l'algorithme glouton, quelle addition va-t-on réaliser pour obtenir ce total de 21 ?

#### **Réponses**

A 5 + 5 + 5 + 5 + 1 B 10 + 5 + 3 + 3  $C$  10 + 5 + 5 + 1 D  $10 + 10 + 1$ 

#### **Question G 6**

Quel est le coût d'un algorithme de recherche du maximum d'un tableau de nombres ?

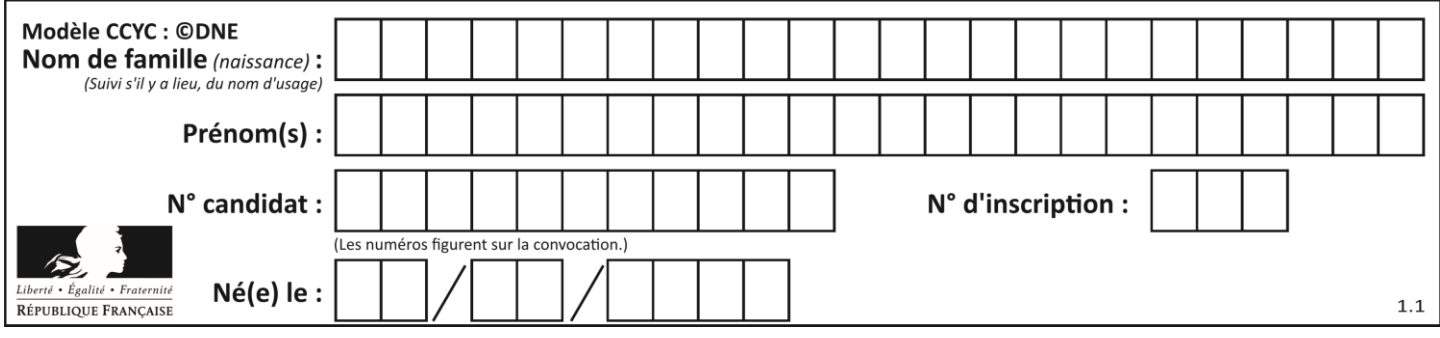

- A constant
- B logarithmique<br>C linéaire
- C linéaire<br>D quadrat
- quadratique